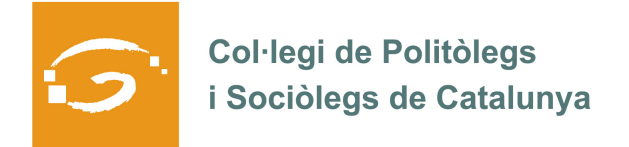

# EL COL·LEGIAT I COL·LEGIADA EMPRÈN

# **ETS UN EMPRENEDOR O EMPRENEDORA? DES DEL COL·LEGI ET VOLEM AJUDAR A EXPLICAR A TOTS ELS TEUS COL·LEGUES PROFESSIONALS LA TEVA EXPERIÈNCIA**

## *QUI ETS I QUÈ HAS CREAT?*

Sóc en Juan Jiménez i estic participant en la creació d'una plataforma de creació i difusió de projectes emprenedors a les xarxes socials: DIVERSA MEDIA.

#### *QUINS SERVEIS OFEREIXES?*

Som una productora audiovisual, fem projectes a mida per nous emprenedors: vídeos personalitzats i campanyes virals a les xarxes socials.

També fem càpsules de formació a mida per empreses, documentals, espots per televisió, publicitat per internet, petits programes de televisió i oferim servei de streaming per formació i esdeveniments, pàgines i portals web.

Estem sensibilitzats amb projectes solidaris i educatius, amb els quals sovint participem.

Si tens una idea i podem donar-te un cop de mà, en parlem!

### *ON PODEM TROBAR MÉS INFORMACIÓ SOBRE EL TEU PROJECTE?*

La nostra web està en fase de construcció, esperem tenir-la molt aviat! De moment, si vols consultar altres treballs, pots entrar a http://www.strombolimediafilms.tv/

Si estàs interessat/da en rebre més informació i veure vídeos de mostra, pots escriure un correu a: juanjido@gmail.com